INF2440 Uke 7, v2014 – om faktorisering av primtall + tre løsninger på et produsent/konsumentproblem

> Arne Maus OMS, Inst. for informatikk

## Hva så vi på i Uke6

- 1. Mer om ulike strategier for å dele opp et problem for parallellisering
- 2. Oppdeling av en algoritme i flere faser.
	- 1. Med Barrier-synkronisering mellom hver fase
- 3. Om 'store' primtall og faktorisering (intro til Oblig2)
	- 1. Hvordan **lage og lagre** mange primtall
	- 2. Litt om hvordan faktorisere store tall N (= finne de primtall som multiplisert sammen gir N)
- 4. Om trådsikre-programmer og biblioteks-klasser (Api)

# Dette skal vi se på i uke7

- 1. Om faktorisering av ethvert tall  $M < N*N$  (oblig 2) (finne de primtallene < N som ganget sammen gir M)
- 2. Flere metoder i klassen Thread for parallellisering
- 3. Tre måter å programmere monitorer i Java eksemplifisert med tre løsninger av problemet: Kokker og Kelnere
	- 1. med sleep()og aktiv polling.
	- 2. med synchronized methods, wait $>$  () og notify(),..
	- 3. med Lock og flere køer (Condition-køer)

## 1) Faktorisering av et tall M i sine primtallsfaktorer

- Vi har laget og lagret ved hjelp av Erotosthanes sil alle primtall
	- < N i en bit-array over alle odde-tallene.
		- $\blacksquare$  1 = primtall, 0=ikke-primtall
		- Vi har krysset ut de som ikke er primtall
- **Hyordan skal vi så bruke dette til å faktorisere et tall**  $M < N*N$  ?
- **Svar:** Divider M med alle primtall  $p_i < \sqrt{M}$  ( $p_i = 2,3,5,..$ ), og hver gang en slik divisjon  $M/p_i$  har rest ==0, så er p<sub>i</sub> en av faktorene til M. Vi forsetter så med å faktorisere M'=M/p<sub>i</sub>.
- **Faktoriseringen av M =**  $p_i^*$ **.**  $* p_k$  er da produktet av alle de primtall som dividerer M uten rest.
- **HUSK** at en  $p_i$  kan forekommer flere ganger i svaret. eks:  $20 = 2 \times 2 \times 5$ ,  $81 = 3 \times 3 \times 3 \times 3$ , osv
- Finner vi ingen faktorisering av N, dvs. ingen  $p_i$  som dividerer N med rest  $=$  0, så er N selv et primtall.

### Hvordan parallellisere faktorisering ?

1. Gjennomgås neste uke - denne uka viktig å få på plass en effektiv sekvensiell løsning med om lag disse kjøretidene for  $N = 2$  mill:

```
M:\INF2440Para\Primtall>java PrimtallESil 2000000
max primtall m:2000000
Genererte primtall \leq 2000000 paa 15.56 millisek
med Eratosthenes sil ( 0.00004182 millisek/primtall)
………
3999998764380 = 2*2*3*5*103*647248991
3999998764381 = 37*108108074713
3999998764382 = 2*271*457*1931*8363
3999998764383 = 3*19*47*1493093977
3999998764384 = 2*2*2*2*2*7*313*1033*55229
3999998764385 = 5*13*59951*1026479
3999998764386 = 2*3*3*31*71*100964177
3999998764387 = 1163*1879*1830431
3999998764388 = 2*2*11*11*17*23*293*72139
100 faktoriseringer beregnet paa: 422.0307ms -
dvs: 4.2203ms. per faktorisering
```
# 2 ) Flere (synkroniserings-) metoder i klassen Thread.

- **getName()** Gir navnet på tråden (default: Thread-0, Thread-1,..)
- **join():** Du venter på at en tråd terminerer hvis du kaller på dens join() metode.
- **sleep(t):** Den nå kjørende tråden sover i minst 't' millisek.
- **yield():** Den nå kjørende tråden pauser midlertidig og overlater til en annen tråde å kjøre på den kjernen som den første tråden ble kjørt på..
- **notify():** (arvet fra klassen Object, som alle er subklasse av). Den vekker opp **en** av trådene som venter på låsen i inneværende objekt. Denne prøver da en gang til å få det den ventet på.
- **notifyAll():** (arvet fra klassen Object). Den vekker opp **alle de**  trådene som venter på låsen i inneværende objekt. De prøver da alle en gang til å få det de ventet på.
- **wait():** (arvet fra klassen Object). Får nåværende tråd til å vente til den enten blir vekket med notify() eller notifyAll() for dette objektet. 6

Et program som tester join(),yield() og getname() :

import java.util.ArrayList;

```
public class YieldTest {
    public static void main(String args[]){
       ArrayList<YieldThread> list = new ArrayList<YieldThread>();
     for (int i=0;i<20;i++){
        YieldThread et = new YieldThread(i+5);
         list.add(et);
         et.start();
       }
       for (YieldThread et:list){
         try {
            et.join();
         } catch (InterruptedException ex) { }
}}} // end class YielsTest
class YieldThread extends Thread{
   int stopCount;
    public YieldThread(int count){
      stopCount = count;
    }
    public void run(){
      for (int i=0;i<30;i++){
        if (i%stopCount == 0){
            System.out.println(«Stopper thread: "+getName());
            yield();
}}}} // end class YieldThread
```
M:\INF2440Para\Yield>java YieldTest Stopper thread: Thread-0 Stopper thread: Thread-0 Stopper thread: Thread-5 Stopper thread: Thread-5 Stopper thread: Thread-9 Stopper thread: Thread-9 Stopper thread: Thread-12 Stopper thread: Thread-4 Stopper thread: Thread-3 Stopper thread: Thread-3 Stopper thread: Thread-2 Stopper thread: Thread-2 Stopper thread: Thread-2 Stopper thread: Thread-1 Stopper thread: Thread-1 Stopper thread: Thread-1 Stopper thread: Thread-3 Stopper thread: Thread-19 Stopper thread: Thread-18 Stopper thread: Thread-18 Stopper thread: Thread-17 Stopper thread: Thread-16 Stopper thread: Thread-16

Vi ser at de 20 trådene gir fra seg kontrollen et ulike antall ganger

Stopper thread: Thread-4 Stopper thread: Thread-4 Stopper thread: Thread-15 Stopper thread: Thread-12 Stopper thread: Thread-14 Stopper thread: Thread-14 Stopper thread: Thread-13 Stopper thread: Thread-13 Stopper thread: Thread-11 Stopper thread: Thread-11 Stopper thread: Thread-10 Stopper thread: Thread-8 Stopper thread: Thread-7 Stopper thread: Thread-6 Stopper thread: Thread-0 Stopper thread: Thread-6 Stopper thread: Thread-10 Stopper thread: Thread-15 Stopper thread: Thread-17 Stopper thread: Thread-19 Stopper thread: Thread-7 Stopper thread: Thread-8

### Problemet vi nå skal løse: En restaurant med kokker og kelnere og et varmebord hvor maten står

- Vi har **c** Kokker som lager mat og **w** Kelnere som server maten (tallerkenretter)
- Mat som kokkene lager blir satt fra seg på et **varmebord** med TABLE\_SIZE (=3) antall plasser til tallerkener
- **Kokkene kan ikke lage flere tallerkener hvis varmebordet er fullt**
- Kelnerne kan ikke servere flere tallerkener hvis varmebordet er tomt
- Det skal lages og serveres NUM\_TO\_BE\_MADE antall tallerkener

Dette er selvsagt analogt til en ofte forekommende situasjon i et datasystem:

- hvor f.eks inn-data (eks. bilder) dekodes av produsentene og konsumenten sørger for framvisning.
- inn/ut sending av data over nettet (datapakker inn) ; settes sammen og sendes videre

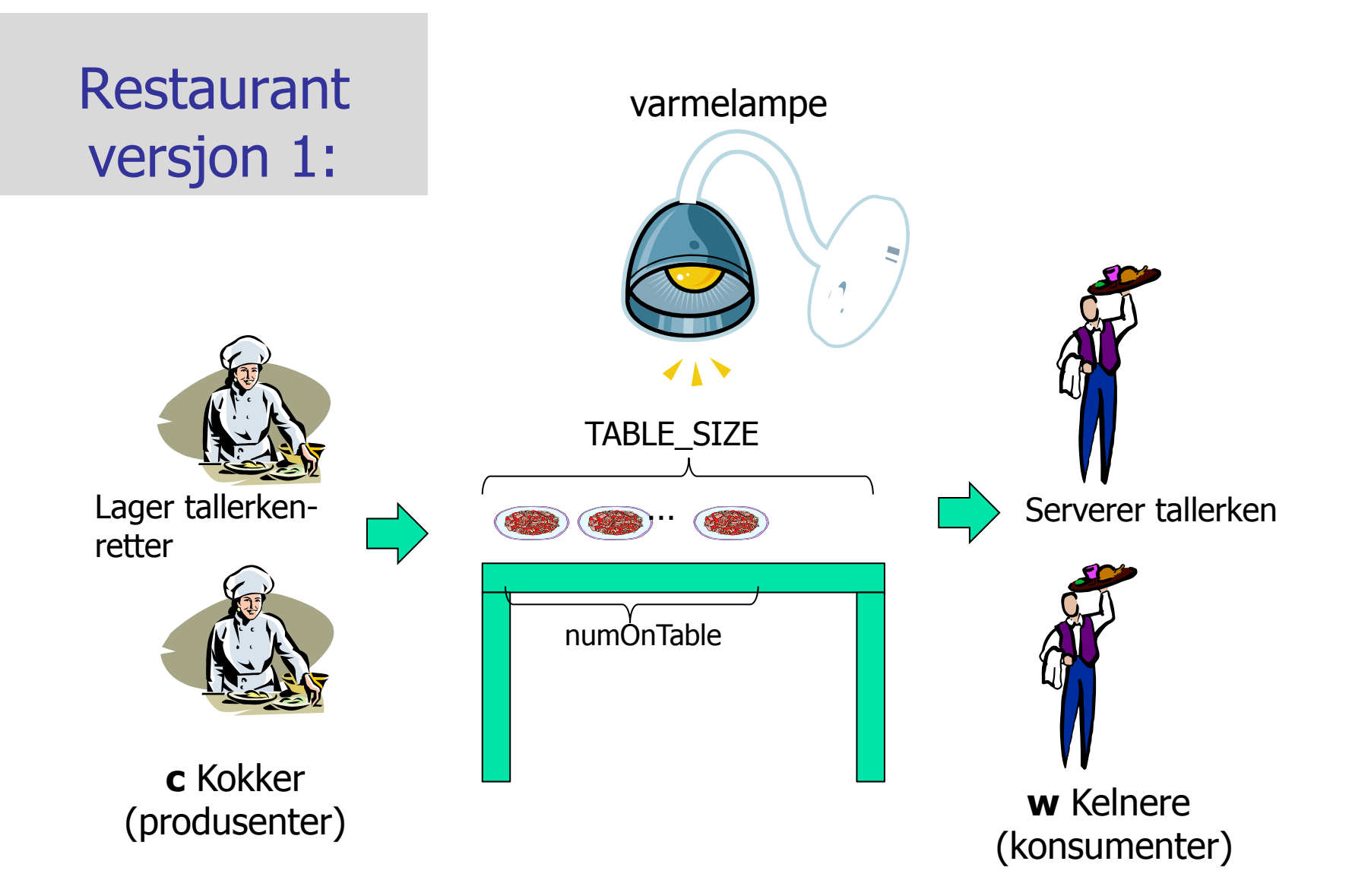

### 2) Om monitorer og køer (tre eksempler på concurrent programming). Vi løser synkronisering mellom to ulike klasser.

- **Først** en aktivt pollende (masende) løsning med synkroniserte metoder (Restaurant1.java).
	- Aktiv venting i en løkke i hver Kokk og Kelner + at de er i køen på å slippe inn i en synkronisert metode
- **Så** en løsning med bruk av monitor slik det var tenkt fra starten av i Java (Restaurant2.java).
	- Kokker og Kelnere venter i samme wait()-køen + i køen på å slippe inn i en synkronisert metode.

.

- **Til siste** en løsning med monitor med Lock og Condition-køer (flere køer – en per ventetilstand (Restaurant9.java)
	- Kelnere og Kokker venter i hver sin kø + i en køen på å slippe inn i de to metoder beskyttet av en Lock

Felles for de tre løsningene

```
import java.util.concurrent.locks.*;
class Restaurant {
```

```
 Restaurant(String[] args) {
```
 <Leser inn antall Kokker, Kelnere og antall retter> <Oppretter Kokkene og Kelnerne og starter dem>

}

```
 public static void main(String[] args) {
      new Restaurant(args);
    }
```

```
 } // end main
} // end Restaurant
```

```
class HeatingTable{ // MONITOR
  int numOnTable = 0,
     numProducted = 0,
      numServed=0; 
   final int MAX_ON_TABLE =3;
   final int NUM_TO_BE_MADE;
   // Invarianter:
  1/1 0 \leq numOnTable \leq MAX ON TABLE
  // numProduced <= NUM_TO_BE_MADE
    // numServed <= NUM_TO_BE_MADE
```
< + ulike data i de tre eksemplene>

public xxx boolean putPlate(Kokk c) <Leggen tallerken til på bordet (true) ellers (false) Kokk må vente) } // end put

```
public xxx boolean getPlate(Kelner w) {
   <Hvis bordet tomt (false) Kelner venter
     ellers (true) - Kelner tar da en 
     tallerken og serverer den>
  } // end get
} // end HeatingTable
class Kokk extends Thread {
   HeatingTable tab;
   int ind;
   public void run() {
        while/if (tab.putPlate(..))
       < Ulik logikk i eksemplene>
   }
} // end Kokk
class Kelner extends Thread {
   HeatingTable tab;
   int ind;
   public void run() {
         while/if (tab.getPlate())){
         <ulik logikk i eksemplene>
      }
} // end Kelner
```
Invariantene på felles variable

- Invariantene må **alltid holde** utenfor monitormetodene.
- Hva er de felles variable her:
	- **MAX\_ON\_THE\_TABLE**
	- NUM\_TO\_BE\_MADE
	- numOnTable
	- numProduced
	- numServed =  $numProducted numOnTable$
- **Invarianter:** 
	- **1. 0 ≤ numOnTable ≤ TABLE\_SIZE**
	- **2. numProduced ≤ NUM\_TO\_BE\_MADE**
	- **3. numServed ≤ numProduced**

Invariantene viser 4 tilstander vi må skrive kode for

**0 <= numOnTable <= MAX\_ON\_TABLE numServed <= numProduced <= NUM\_TO\_BE\_MADE**

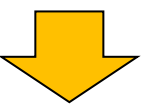

- **1. numOnTable == MAX\_ON\_TABLE Kokker venter**
- **2. 0 == numOnTable**
	- **Kelnere venter**
- **3. numProduced == NUM\_TO\_BE\_MADE**
	- **Kokkene ferdige**
- **4. numServed == NUM\_TO\_BE\_MADE**
	- **Kelnerene ferdige**

### **Først** en aktivt pollende (masende) løsning med synkroniserte metoder (Restaurant1.java).

- Dette er en løsning med **en kø**, den som alle tråder kommer i hvis en annen tråd er inne i en synkronisert metode i samme objekt.
- Terminering ordnes i hver kokk og kelner (i deres run-metode)
- Den køen som nyttes er en felles kø av alle aktive objekter som evt. samtidig prøver å kalle en av de to synkroniserte metodene **get** og **put.** Alle objekter har en slik kø.

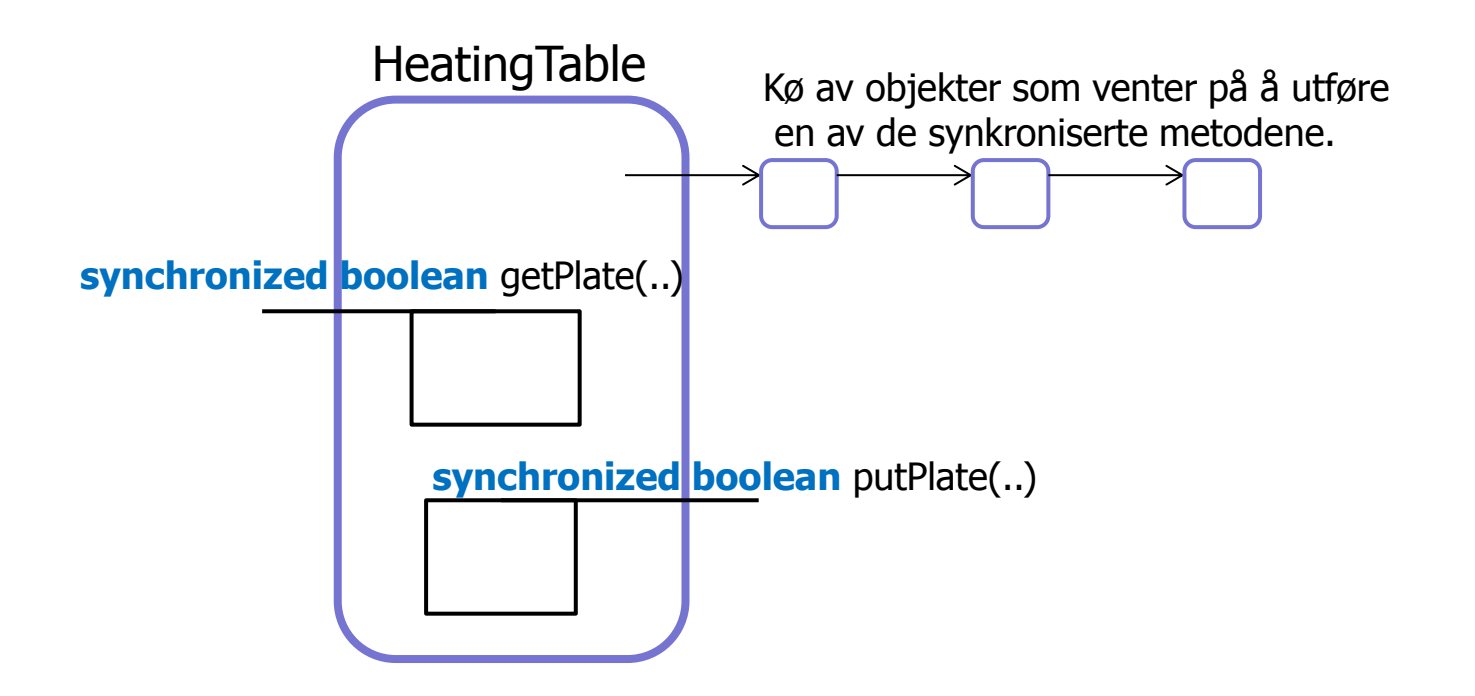

```
class Kokk extends Thread {
….
   public void run() {
     try {
        while (tab.numProduced < tab.NUM_TO_BE_MADE) {
          if (tab.putPlate(this) ) {
            // lag neste tallerken
 }
          sleep((long) (1000 * Math.random()));
 }
     \} catch (InterruptedException e) \{\} System.out.println("Kokk "+ind+" ferdig: " );
 }
} // end Kokk
class Kelner extends Thread {
………….
    public void run() {
        try {
         while ( tab.numServed< tab.NUM_TO_BE_MADE) {
             if ( tab.getPlate(this)) { 
               // server tallerken
            }
             sleep((long) (1000 * Math.random()));
 }
       \} catch (InterruptedException e) \{\} System.out.println("Kelner " + ind+" ferdig");
 }
} // end Kelner
                                                                 synchronized boolean putPlate(Kokk c) {
                                                                    if (numOnTable == TABLE SIZE) {
                                                                              return false;
                                                                  }
                                                                      numProduced++;
                                                                    1/10 \le numOnTable \le TABLE SIZE
                                                                     numOnTable++;
                                                                    1/10 < numOnTable \le TABLE SIZE
                                                                     System.out.println("Kokk no:"+c.ind+",
                                                                       laget tallerken no:"+numProduced); 
                                                                     return true;
                                                                 } // end putPlate
                                                                synchronized boolean getPlate(Kelner w) {
                                                                    if (numOnTable == 0) return false;
                                                                    1/10 < numOnTable \le TABLE SIZE
                                                                     numServed++;
                                                                     numOnTable--;
                                                                    1/10 \le = numOnTable \le TABLE SIZE
                                                                     System.out.println("Kelner no:"+w.ind+
                                                                     ", serverte tallerken no:"+numServed);
                                                                    return true;
                                                                  }
                                                                    Restaurant løsning 1
```
M:Restaurant1>java Restaurant1 11 8 8 Kokk no:8, laget tallerken no:1 Kokk no:4, laget tallerken no:2 Kokk no:6, laget tallerken no:3 Kelner no:5, serverte tallerken no:1 Kokk no:3, laget tallerken no:4 Kelner no:2, serverte tallerken no:2 Kokk no:1, laget tallerken no:5 Kelner no:5, serverte tallerken no:3 Kelner no:4, serverte tallerken no:4 Kokk no:7, laget tallerken no:6 Kokk no:2, laget tallerken no:7 Kelner no:7, serverte tallerken no:5 Kokk no:4, laget tallerken no:8 Kelner no:3, serverte tallerken no:6 Kelner no:3, serverte tallerken no:7 Kokk no:1, laget tallerken no:9 Kelner no:2, serverte tallerken no:8 Kokk no:6, laget tallerken no:10 Kokk no:3, laget tallerken no:11 Kokk 8 ferdig:

Kelner no:8, serverte tallerken no:9 Kelner no:7, serverte tallerken no:10 Kelner no:6, serverte tallerken no:11 Kokk 3 ferdig: Kokk 5 ferdig: Kelner 1 ferdig Kokk 1 ferdig: Kokk 4 ferdig: Kelner 5 ferdig Kokk 7 ferdig: Kelner 2 ferdig Kokk 2 ferdig: Kelner 4 ferdig Kelner 3 ferdig Kelner 7 ferdig Kelner 6 ferdig Kokk 6 ferdig: Kelner 8 ferdig

### Problemer med denne løsningen er aktiv polling

- Alle Kokke- og Kelner-trådene går aktivt rundt å spør:
	- Er der mer arbeid til meg? Hviler litt, 1 sec) og spør igjen.
	- Kaster bort mye tid/maskininstruksjoner.
- Spesielt belastende hvis en av trådtypene (Produsent eller Konsument) er klart raskere enn den andre,
	- **Eks. setter opp 18 raske Kokker som sover bare 1 millisek** mot 2 langsomme Kelnere som sover 1000 s. ``` ``
	- **I** det tilfellet tok denne aktive ventingen/masingen 58% av CPU-kapasiteten til 8 kjerner
- Selv etter at vi har testet i run-metoden at vi kan greie en tallerken til, må vi likevel teste på om det går OK
	- **En annen tråd kan ha vært inne og endret variable**
- Utskriften må være i get- og put-metodene. Hvorfor?

**Løsning1** med 18 raske Kokker (venter 1 ms) og 2 langsomme Kelnere (venter 1000 ms). Kokkene stresser maskinen med stadige mislykte spørsmål hvert ms. om det nå er plass til en tallerken på varmebordet . CPU-bruk = 58%.

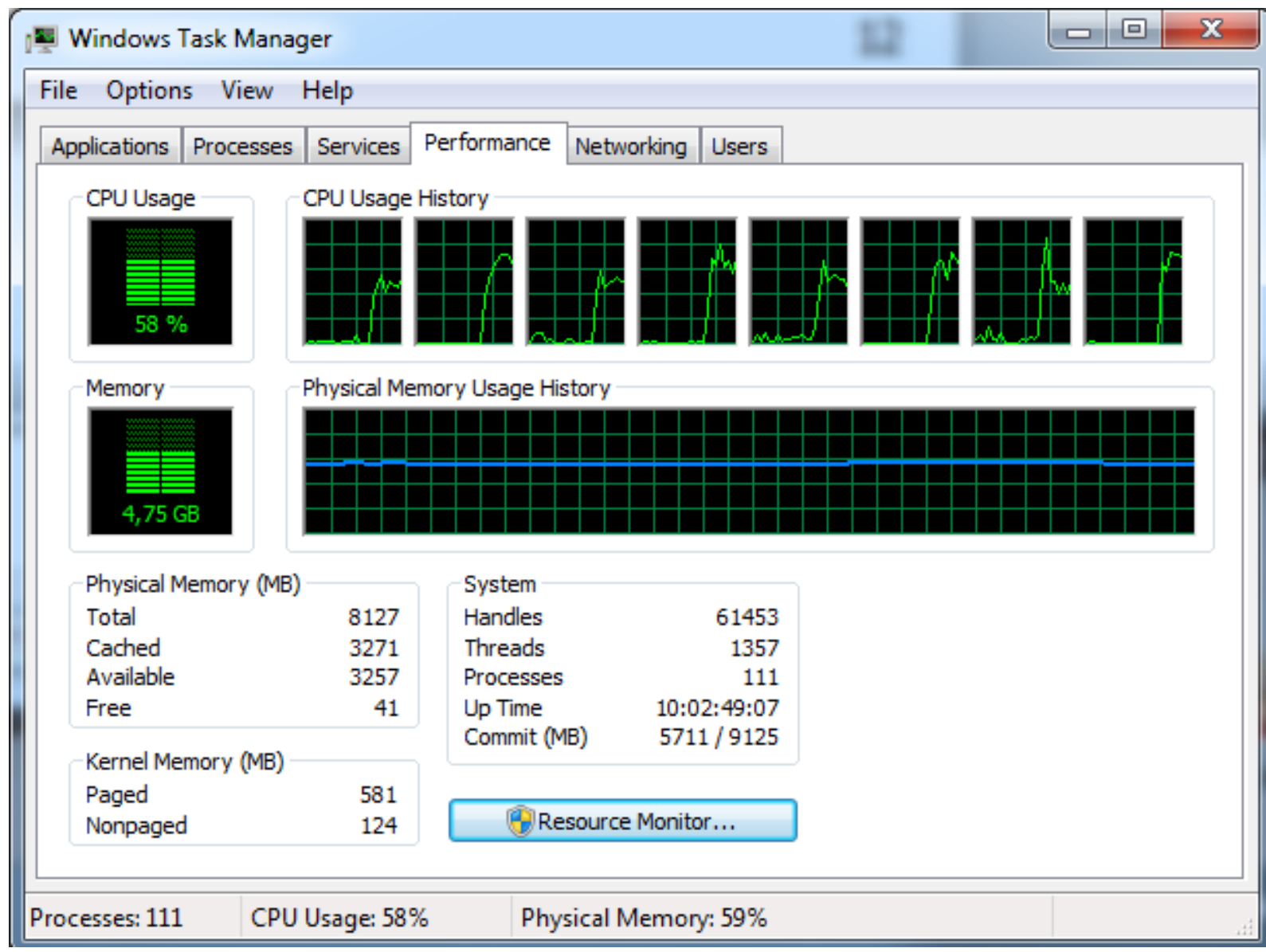

1 C

M:Restaurant1>java Restaurant1 11 8 8 Kokk no:8, laget tallerken no:2 Kokk no:6, laget tallerken no:3 Kokk no:7, laget tallerken no:2 Kelner no:3, serverte tallerken no:2 Kelner no:8, serverte tallerken no:2 Kokk no:8, laget tallerken no:4 Kokk no:6, laget tallerken no:5 Kelner no:8, serverte tallerken no:3 Kokk no:2, laget tallerken no:6 Kelner no:6, serverte tallerken no:4 Kokk no:5, laget tallerken no:7 Kelner no:6, serverte tallerken no:5 Kelner no:7, serverte tallerken no:6 Kokk no:6, laget tallerken no:8 Kelner no:8, serverte tallerken no:7 Kelner no:3, serverte tallerken no:8 Kokk no:3, laget tallerken no:9 Kokk no:3, laget tallerken no:10 Kelner no:1, serverte tallerken no:9 Kelner no:5, serverte tallerken no:10

**FEIL**:System.out.println(..) lagt i run() metodene – her er noe galt !? – hva ?

Kokk no:5, laget tallerken no:11 Kelner no:2, serverte tallerken no:11 Kokk 8 ferdig: Kokk 4 ferdig: Kokk 6 ferdig: Kokk 7 ferdig: Kokk 1 ferdig: Kelner 3 ferdig Kokk 2 ferdig: Kokk 3 ferdig: Kelner 1 ferdig Kelner 6 ferdig Kelner 7 ferdig Kelner 4 ferdig Kelner 5 ferdig Kelner 8 ferdig Kokk 5 ferdig: Kelner 2 ferdig

#### Løsning 2: Javas originale opplegg med monitorer og **to køer**.

- Den originale Java løsningen med synkroniserte metoder og en rekke andre metoder og følgende innebygde metoder:
- **sleep(t):** Den nå kjørende tråden sover i 't' millisek.
- **notify():** (arvet fra klassen Object som alle er subklasse av). Den vekker opp **en** av trådene som venter på låsen i inneværende objekt. Denne prøver da en gang til å få det den ventet på.
- **notifyAll():** (arvet fra klassen Object). Den vekker opp **alle de**  trådene som venter på låsen i inneværende objekt. De prøver da alle en gang til å få det de ventet på.
- **wait():** (arvet fra klassen Object). Får nåværende tråd til å vente til den enten blir vekket med notify() eller notifyAll() for dette objektet.

# Å lage parallelle løsninger med en Java 'moniotor'

- En Java-monitor er et objekt av en vilkårlig klasse med synchronized metoder
- Det er to køer på et slikt objekt:
	- En kø for de som venter på å komme inn/fortsette i en synkronisert metode
	- En kø for de som her sagt **wait()** (og som venter på at noen annen tråd vekker dem opp med å si notify() eller notifyAll() på dem)
		- wait() sier en tråd inne i en synchronized metode.
		- notify() eller notifyAll() sies også inne i en synchronized metode.

Monitor-ideen er sterkt inspirert av Tony Hoare (mannen bak Quicksort)

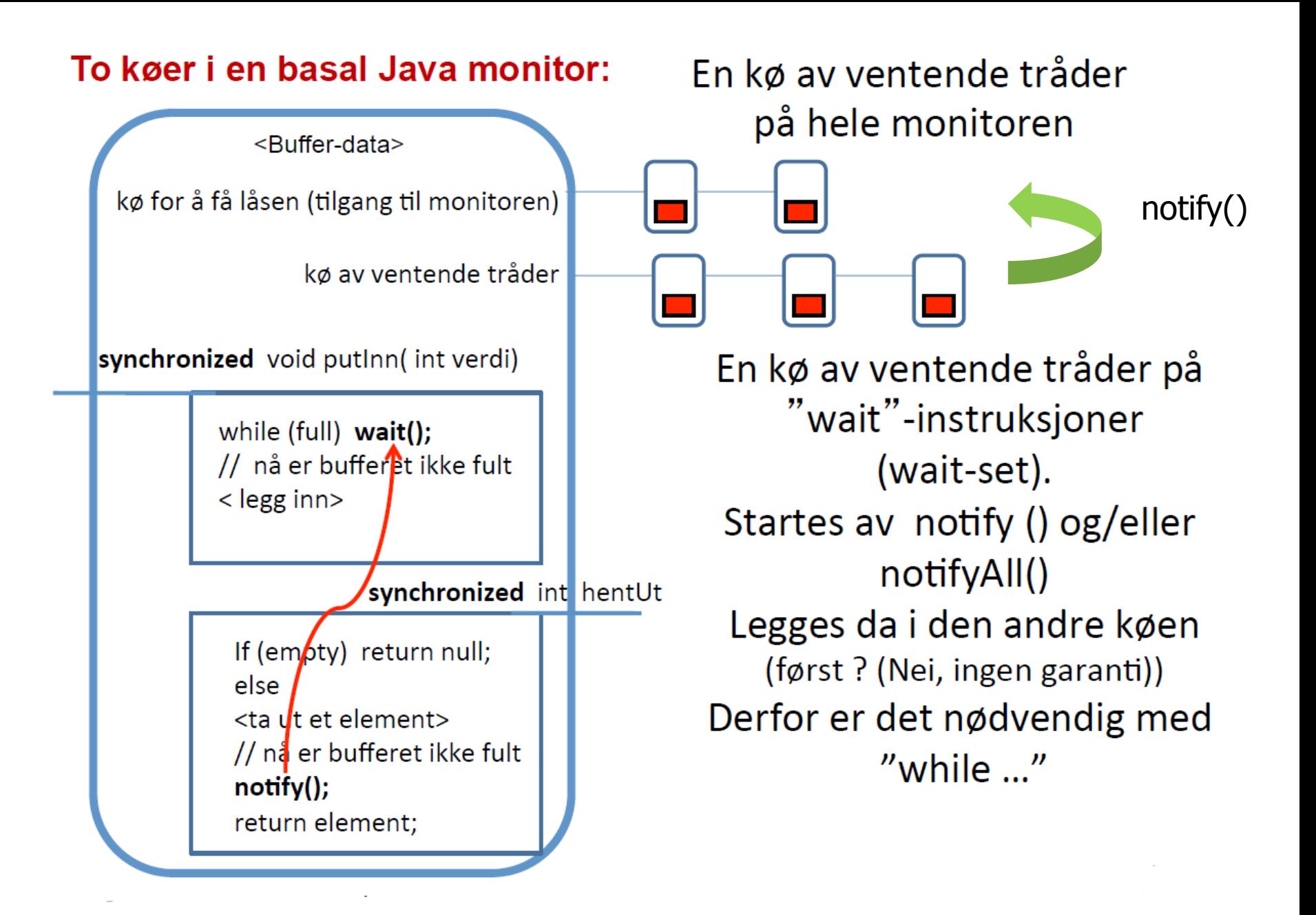

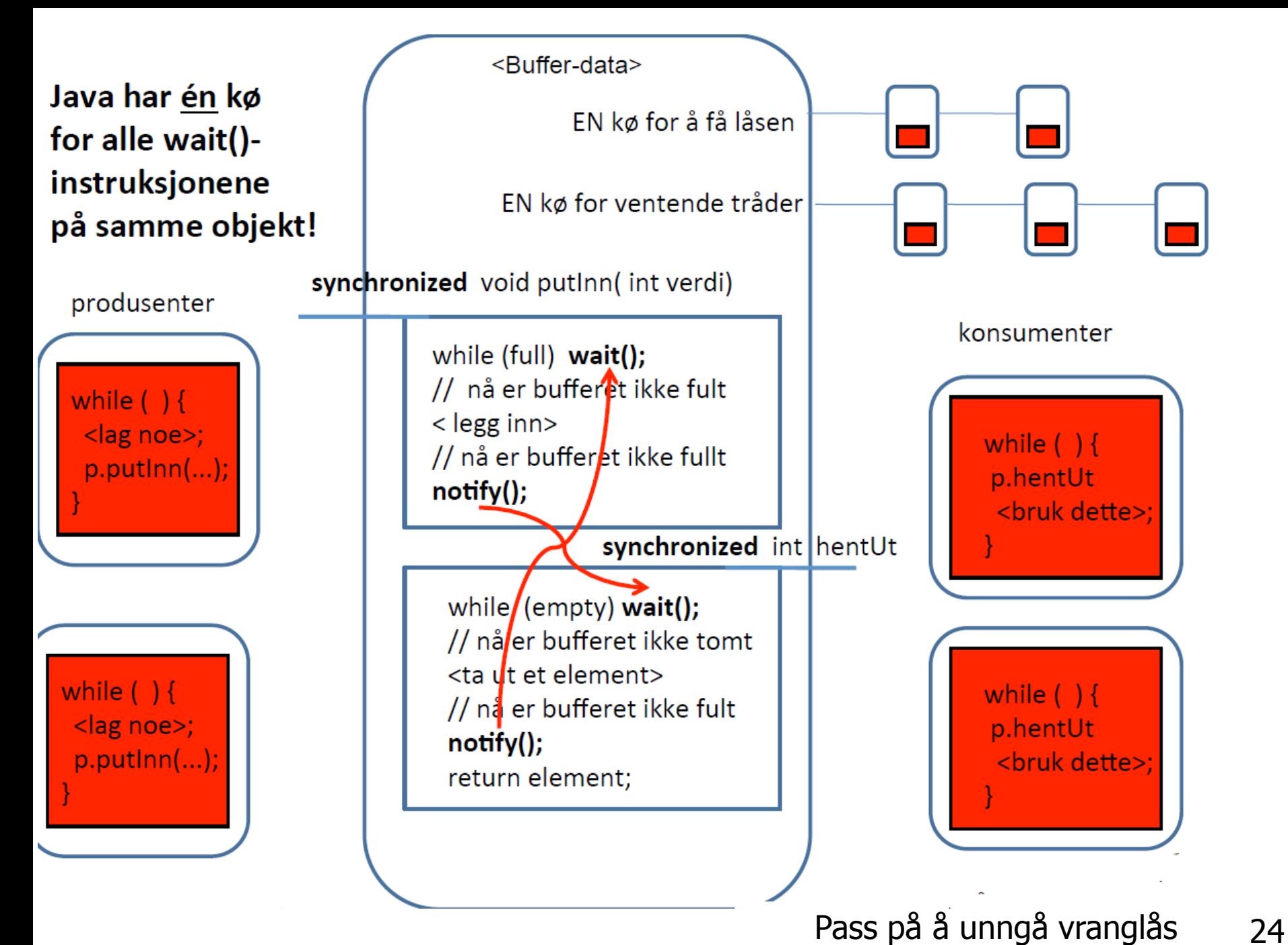

### Restauranten (2):

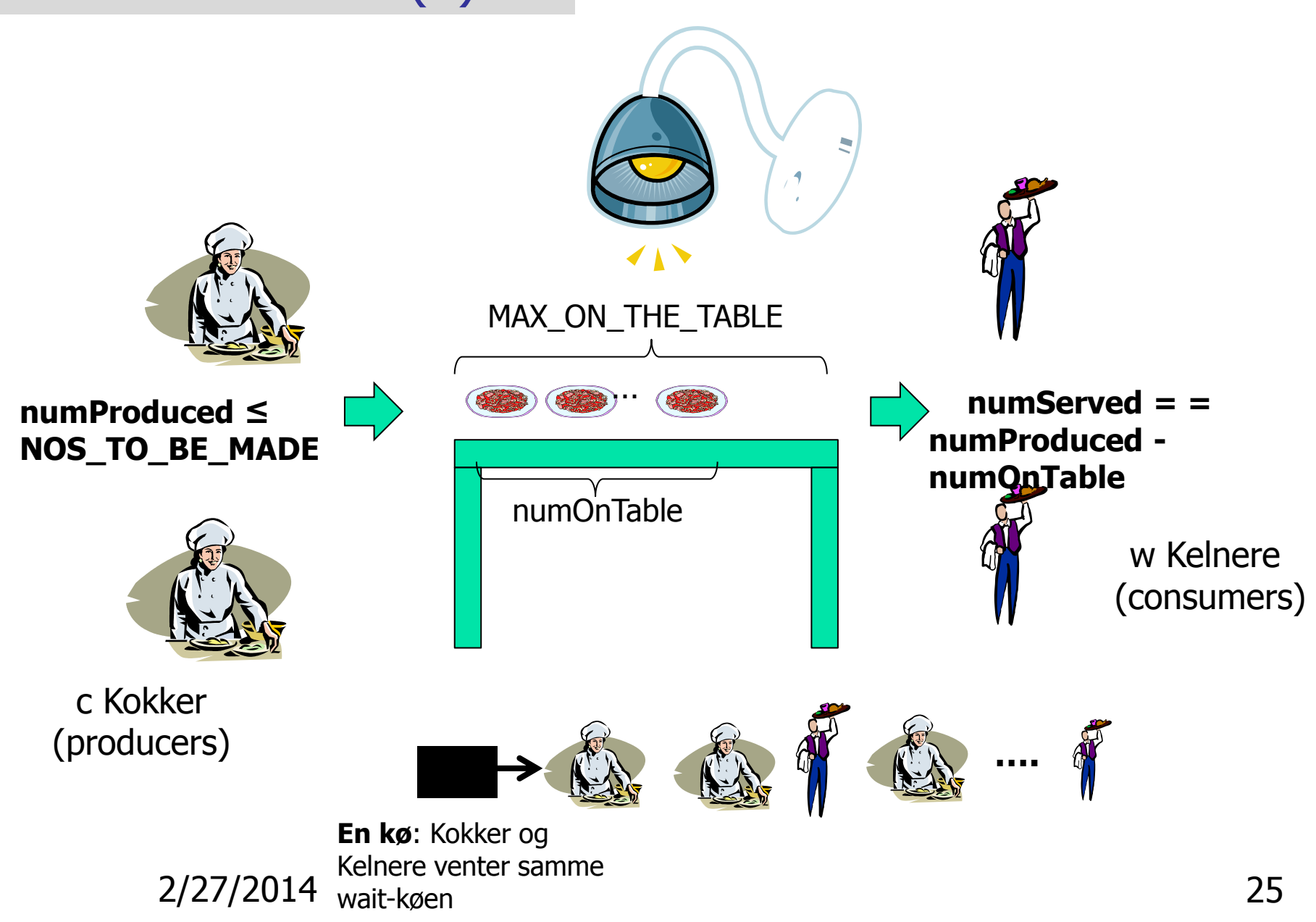

### **Løsning 2**, All venting er inne i synkroniserte metoder i en to køer.

- **All venting inne i to synkroniserte metoder**
- Kokker and Kelnere venter på neste tallerken i wait-køen
- Vi må vekke opp alle i wait-køen for å sikre oss at vi finner en av den typen vi trenger (Kokk eller Kelner) som kan drive programmet videre
- **Ingen testing på invariantene i run-metodene**

#### **Begge løsninger 2) og 3):**

run-metodene prøver en gang til hvis siste operasjon lykkes:

**Kokker**:

```
public void run() {
      try {
         while (tab.putPlate(this)) {
             sleep((long) (1000 * Math.random());
          }
       } catch (InterruptedException e) {}
      // Denne Kokken er ferdig
   }
```
#### **Kelnere:**

```
public void run() {
      try {
         while (tab.getPlate(this) ){
            sleep((long) (1000 * Math.random());
          }
        } catch (InterruptedException e) {}
         // Denne Kelneren er ferdig
    }
```

```
public synchronized boolean putPlate (Kokk c) { 
    while (numOnTable == TABLE_SIZE && 
             numProduced < NUM_TO_BE_MADE) { 
         try { // The while test holds here meaning that a Kokker should
               // but can not make a dish, because the table is full 
              wait(); 
          } catch (InterruptedException e) { // Insert code to handle interrupt } 
     } 
    // one or both of the loop conditions are now false 
    if (numProduced < NUM_TO_BE_MADE) { 
         // numOnTable < TABLE_SIZE 
         // Hence OK to increase numOnTable
         numOnTable++;
         // numProduced < NUM_TO_BE MADE 
         // Hence OK to increase numProduced: 
         numProduced++; 
         // numOnTable > 0, Wake up a waiting
         // waiter, or all if 
         //numProduced ==NUM_TO_BE_MADE 
         notifyAll(); // Wake up all waiting
                                                              if (numProduced == 
if (numProduced == 
                                                               NUM_TO_BE_MADE) { 
 NUM_TO_BE_MADE) { 
                                                                   return false; 
return false; 
                                                              } else{ return true; } 
} else{ return true; } 
                                                          } else { 
} else { 
                                                              // numProduced == 
// numProduced == 
                                                              //NUM_TO_BE_MADE 
//NUM_TO_BE_MADE 
                                                              return false;} 
return false;} 
                                                                                 Løsning2
```
} // end putPlate } // end putPlate

```
public synchronized boolean getPlate (Kelner w) { 
    while (numOnTable == 0 && 
        numProduced < NUM_TO_BE_MADE ) { 
        try { // The while test holds here meaning that the table
              // is empty and there is more to serve 
             wait(); 
        } catch (InterruptedException e) { // Insert code to handle interrupt } 
     } 
    //one or both of the loop conditions are now false 
    if (numOnTable > 0) {
        // 0 < numOnTable <= TABLE_SIZE 
        // Hence OK to decrease numOnTable: 
        numOnTable--; 
        // numOnTable < TABLE_SIZE 
        // Must wake up a sleeping Kokker: 
        notifyAll(); // wake up all queued Kelnere and Kokker
        if (numProduced == NUM\_TO\_BE\_MADE && numOnTable == 0) {
             return false; 
        }else{ return true;} 
    } else { // numOnTable == 0 && numProduced == NUM_TO_BE_MADE 
        return false;} 
} // end getPlate
                                                        Løsning2
```
**Løsning2** med 18 raske Kokker (venter 1 ms) og 2 langsomme Kelnere (venter 1000 ms). Kokkene stresser ikke maskinen med stadige mislykte spørsmål , men venter i kø til det er plass til en tallerken til på varmebordet . CPU-bruk = 3%.

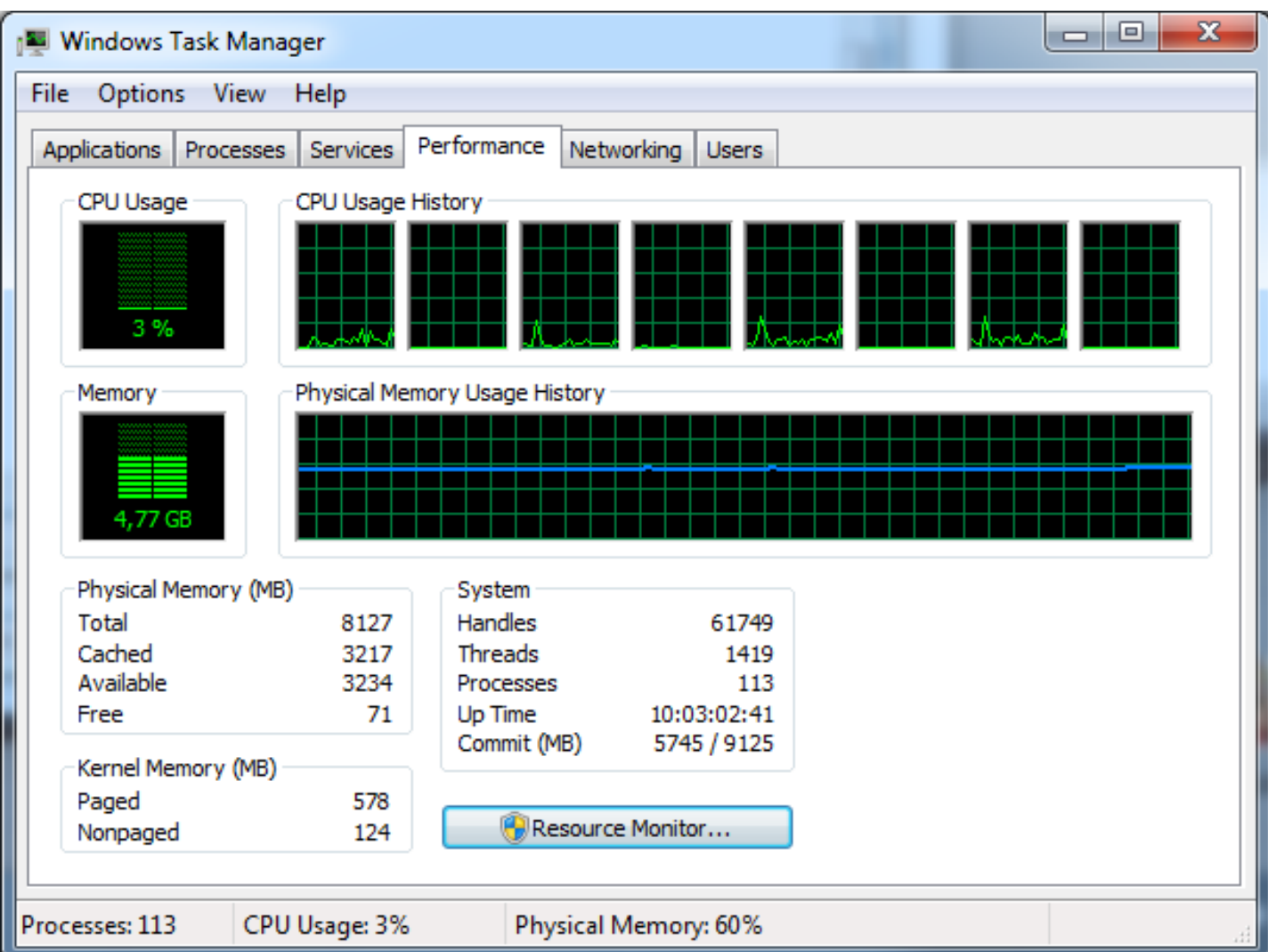

Løsning 3: En parallell løsning med Doug Lea's Conditions.

- **Bruker to køer:** 
	- **En for Kokker som venter på en tallerkenplass på bordet**
	- **En for Kelnere som venter på en tallerken**
- Da trenger vi ikke vekke opp alle trådene, **Bare en** i den riktige køen.
	- **Kanskje mer effektivt**
	- Klart lettere å programmere

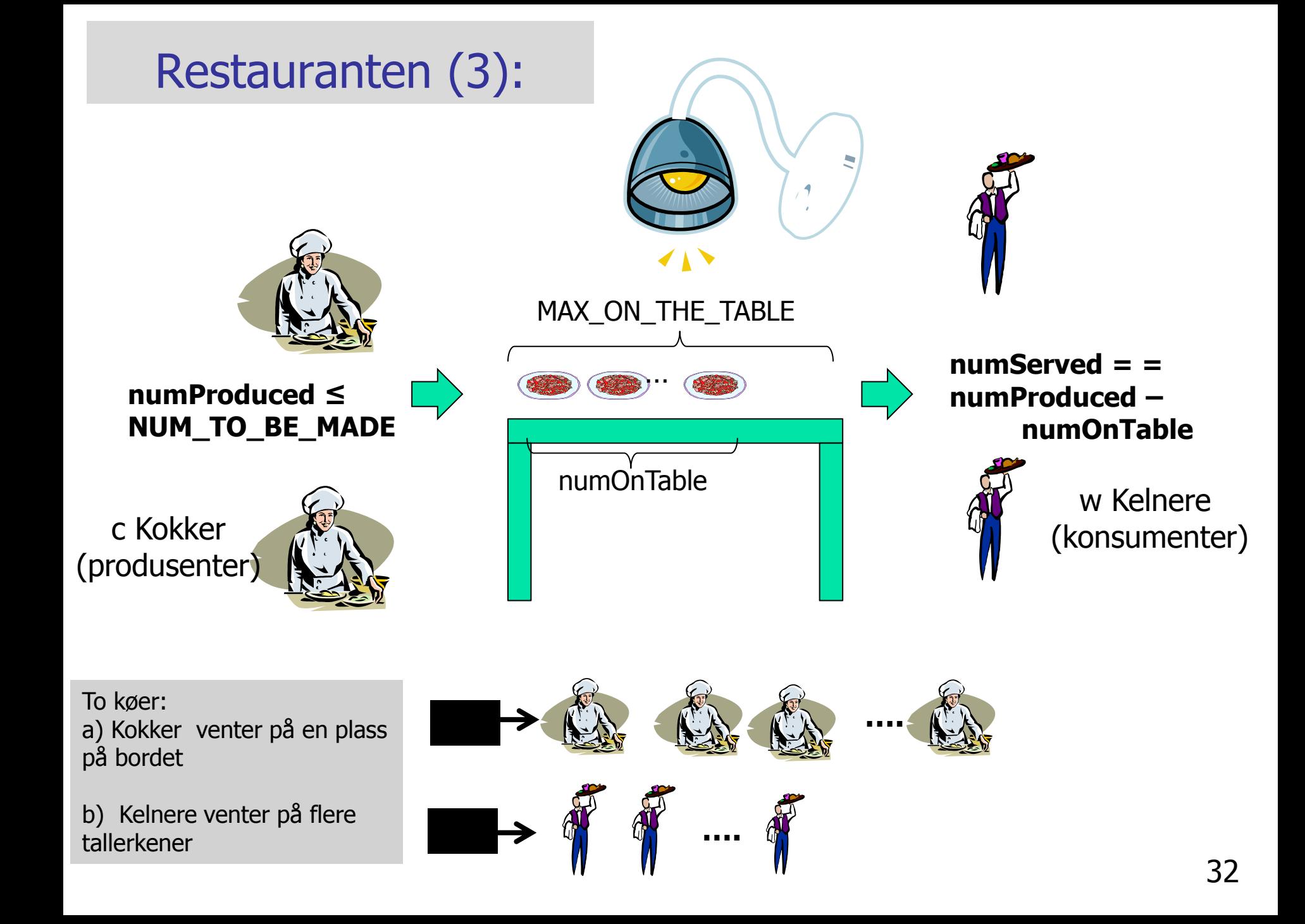

```
 final Lock lock = new ReentrantLock();
  final Condition notFull = lock.newCondition(); // kø for Kokker
  final Condition notEmpty = lock.newCondition(); // kø for Kelnere
  public boolean putPlate (Kokker c) throws InterruptedException {
      lock.lock();
       try {while (numOnTable == MAX_ON_TABLE && numProduced < NUM_TO_BE_MADE){
               notFull.await(); // waiting for a place on the table
\begin{matrix} \uparrow & \downarrow & \downarrow \end{matrix} if (numProduced < NUM_TO_BE_MADE) {
                  numProduced++; 
                  numOnTable++;;
                 notEmpty.signal(); // Wake up a waiting Kelner to serve
                 if (numProduced == NUM_TO_BE_MADE) {
                      // I have produced the last plate,
                     notEmpty.signalAll(); // tell Kelnere to stop waiting, terminate
                     notFull.signalAll(); // tell Kokker to stop waiting and terminate
                      return false;
 }
                 return true;
             } else { return false;}
       } finally {
         lock.unlock();
     } } // end put
```

```
public boolean getPlate (Kelnerw) throws InterruptedException {
    lock.lock();
    try {
        while (numOnTable == 0 && numProduced < NUM_TO_BE_MADE ) {
             notEmpty.await(); // This Kelnerwaiting for a plate
 }
       if (numOnTable > 0) {
           numOnTable--;
          notFull.signal(); // Signal to one Kokker in the Kokker's waiting queue
           return true;
         } else {
           return false;}
    } finally {
        lock.unlock();
 }
} // end getPlate
```
En Kelner eller en Kokk blir signalisert av to grunner:

- for å behandle (lage eller servere) en tallerken til
- ikke mer å gjøre, gå hjem (tøm begge køene)

**Løsning3** med 18 raske Kokker (venter 1 ms) og 2 langsomme Kelnere (venter 1000 ms). Kokkene stresser ikke maskinen med stadige mislykte spørsmål , men venter i kø til det er plass til en tallerken til på varmebordet . CPU-bruk = 7%.

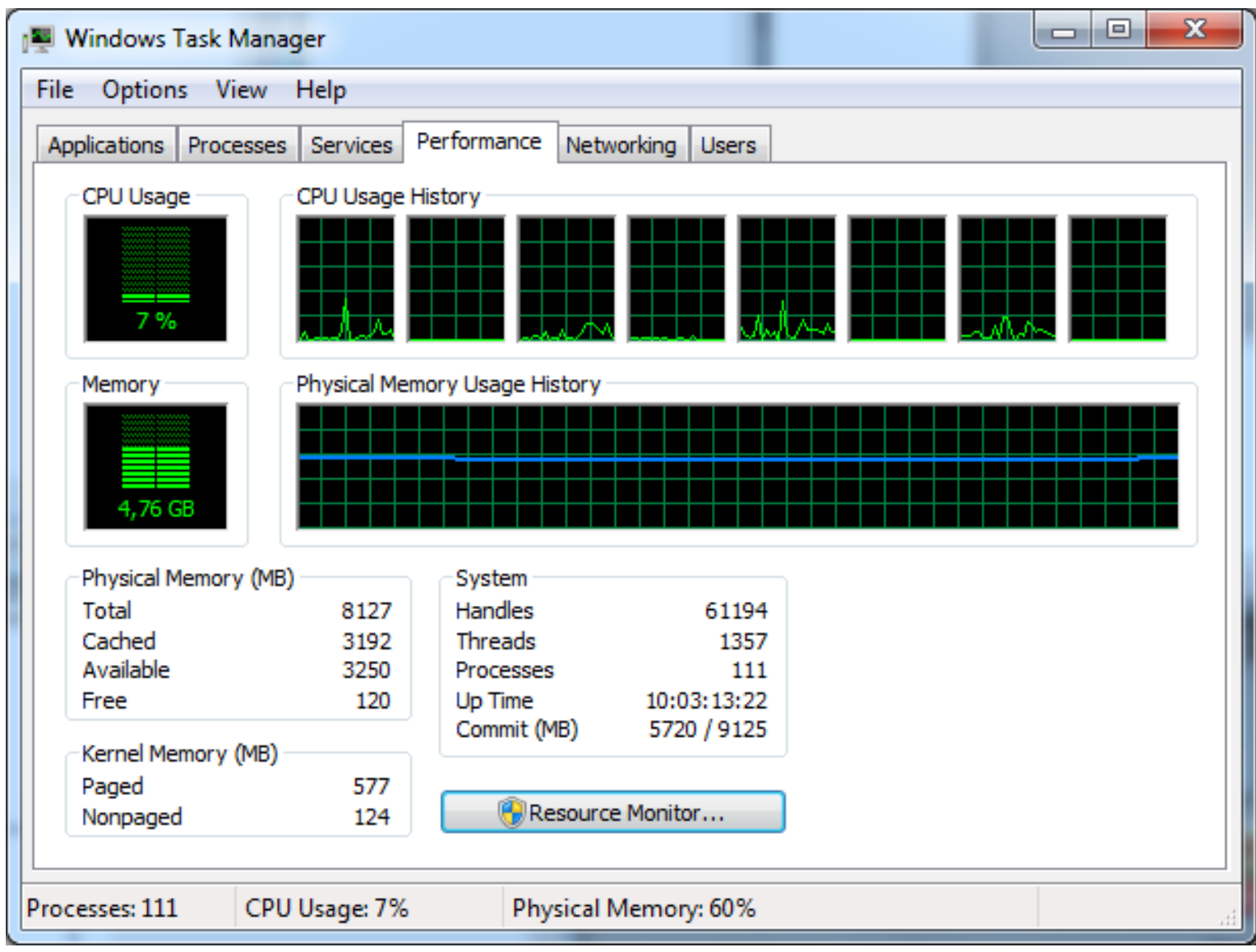

### Vurdering av de tre løsningene

- **Løsning 1**: Enkel, men kan ta for mye av CPU-tiden. Særlig når systemet av andre grunner holder på å gå i metning vil typisk en av våre trådene da bli veldig treige, og da tar denne løsningen plutselig ½-parten av CPUtiden.
- **Løsning 2:** God, men vanskelig å skrive
- **Løsning 3:** God, nesten like effektiv som løsning 2 og lettere å skrive.

#### Avsluttende bemerkninger til Produsent-Konsument problemet

- **Invarianter brukes av alle programmerere (ofte ubevisst)** 
	- **program, loop or metode (sekvensiell eller parallell)**
	- Å si de eksplisitt hjelper på programmeringen
- HUSK: synchronized/lock virker bare når alle trådene synkroniserer på samme objektet.
	- Når det skjer, er det **sekvensiell tankegang** mellom wait/signal
- Når vi sier notify() eller wait() på en kø, vet vi ikke:
	- **Hyilken tråd som starter**
	- Får den tråden det er signalisert på kjernen direkte etter at den som sa notify(), eller ikke ??. Ikke definert
- Debugging ved å spore utførelsen (trace) System.out.println("..")
	- Skriving utenfor en Locket/synkronisert metode/del av metode, så lag en:
		- **synchronized void println(String s) {System.out.println(s);}**
	- Ellers kan utskrift bli blandet eller komme i gal rekkefølge.

# Hva har vi sett på i uke7

- 1. Om faktorisering av ethvert tall  $M < N*N$  (oblig 2) (finne de primtallene < N som ganget sammen gir M)
- 2. Flere metoder i klassen Thread for parallellisering
- 3. Tre måter å programmere monitorer i Java eksemplifisert med tre løsninger av problemet: Kokker og Kelnere
	- 1. med sleep()og aktiv polling.
	- 2. med synchronized methods, wait $>($ ) og notify(),..
	- 3. med Lock og flere køer (Condition-køer)